## **EFTPOS – Quick Reference Guide**

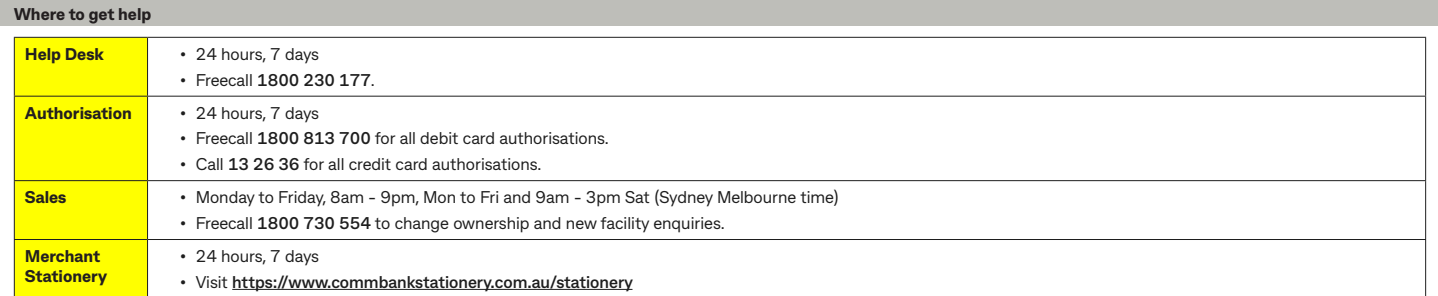

## **Merchant Support and User Guides.**

For user guides please see **<https://www.commbank.com.au/business/payments/help.html?ei=gethelp>**

## **Helpful hints**

- Do not leave your terminal unattended.
- Password protect your terminal.
- Always check the card validity dates both commencement and expiry.
- Always verify the amount and the 'Approved' message on the transaction before handing the docket to the customer.
- **\* For more information please see your merchant agreement.**
- **Most frequent decline codes**
- 
- **55** Incorrect PIN, have customer input PIN again. **67** Phone Authorisation Centre.
- 
- **91** Issuer Unavailable, voucher required.
- **\* For more information please refer to user guide.**
- Retain receipts for a minimum of 6 months.
- Do not split transactions into smaller amounts.
- When your terminal is down and not connecting, an authorisation code must be obtained for transactions above your floor limit.
- Do not allow any unauthorised use of your terminal customers should only have access to enter their PIN.
- **51** Not sufficient funds, refer to Card Issuer. **61** Daily Limit Exceeded, seek other form of payment.
	-
- **57** Transcation not allowed, seek other form of payment. **75** Incorrect PIN on more than three attempts, seek other form of payment.

## **Passwords**

Upon receipt of your facility, please ensure that the default password is changed to reflect a valid password chosen by you.

This step is to assist in maintaining the security of your terminal.

Do not share or write down passwords.

For instructions on how to change your password please see your user guide.

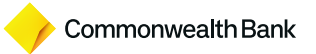